# **INDECT. Projekt i implementacja prototypu systemu GIS dla akwizycji, wizualizacji i przetwarzania wiedzy o zagrożeniach.**

Kamil Papp Marcin Polak Mariusz Reichert

#### **1 Sformułowanie zadania projektowego**

Celem projektu jest stworzenie serwisu internetowego służącego do akwizycji, wizualizacji i przetwarzania wiedzy o zagrożeniach na terenie Krakowa. Głównym zadaniem jest stworzenie prostej w obsłudzie, a jednocześnie oferującą bogatą funkcjonalność aplikacji. System zapewni odpowiednio skategoryzowane i opisanie informacji o zagrożeniach oraz mechanizmy służące do ich łatwego przeglądu i analizy.

#### **2 Analiza stanu wyjściowego**

W internecie nie istnieje polski odpowiednik systemu, który umożliwiałby przewidywaną przez nas funkcjonalność. Jednym z istniejących problemów jest stworzenie mechanizmu odpowiadajacego za weryfikacje prawdziwości zgłaszanych informacji. Mechanizm ten będzie oparty o system rankingowy wiarygodności użytkowników oraz weryfikację informacji przez osoby związane z różnego rodzaju centrami kryzysowymi, jednostkami pożytku publicznego np. straż miejska. System umożliwi ostrzeganie w przypadku wystąpienia zagrożenia w terenie obserwowanym przez użytkownika.

#### **3 Analiza wymagań użytkownika**

W naszym projekcie reprezentowane będą następujące cztery typy użytkowników:

- niezalogowani przeglądanie zagrożeń na mapie, proste wyszukiwanie zagrożeń, czytanie komentarzy na temat zagrożeń
- zalogowani te same możliwości co użytkownik niezalogowany oraz dodatkowo: edycja swojego konta, dodawanie zagrożeń, ocenianie wiarygodności zagrożeń, dodawanie komentarzy, zgłaszanie nadużyć, głosowanie, dodawanie zdjęcia, zaawansowane wyszukiwanie zagrożeń (kryteria wyszukiwanie takie jak: ograniczone do obszaru, w danym horyzoncie czasowym, stopnia zagrożenia itd.), przegladanie statystyk, zdefiniowanie obszaru monitorowania, zaznaczenie zagrożenia do monitorowania
- moderator te same możliwości co użytkownik zalogowany oraz dodatkowo: edycja zagrożeń czyli zmiana czynnika określającego "prawdziwośćźagrożenia, zgłaszanie zagrożeń do usunięcia, czytanie raportów, edycja komentarzy
- administrator te same możliwości co użytkownik zalogowany oraz dodatkowo: usuwanie zagrożeń, zarządznie kontami użytkowników, usuwanie nieprawidłowości, tworzenie raportów,

## **4 Scenariusze użycia**

- Użytkownik niezalogowany: rejestracja, zalogowanie, przeglądanie mapy zagrożeń, przeglądanie informacji o zagrożeniach, wyszukanie zagrożenia według kryterium: stopień niebezpieczeństwa, rodzaj zagrożenia, czytanie komentarzy
- Użytkownik zalogowany: przeglądanie mapy zagrożeń, przeglądanie informacji o zagrożeniach, czytanie i edycja komentarzy, wyszukanie zagrożenia według kryterium: stopień niebezpieczeństwa, rodzaj zagrożenia, w podanym obszarze, w podanym horyzoncie czasowym, zgłoszenie nadużycia, edycja swojego konta, opiniowanie zagrożeń, dodanie zagrożenia, dodawanie/usuwanie/edycja obszarów monitorowania zagrożeń, dodawanie/usuwanie/edycja zagrożeń do monitorowania, przeglądanie statystyk, głosowanie, dodawanie zdjęć
- Moderator: zmiana czynnika określającego "prawdziwośćźagrożenia, zgłoszenie zagrożenia do usunięcia, edycja komentarzy
- Administrator: usunięcie zagrożenia, usunięcie konta, sprawdzenie i usunięcie nieprawidłowości, definiowanie/usuwanie raportów

### **5 Identyfikacja funkcji**

- Rejestracja oraz potwierdzenie rejestracji
- Logowanie, wylogowanie z serwisu
- Przeglądanie mapy
- Przeglądanie informacji o zagrożeniach, wyszukiwanie zagrożeń, usuwanie zagrożenia
- Zgłoszenie nadużycia
- Edytowanie komentarzy
- Edytowanie, usuwanie konta
- Dodawanie zdjęć
- Dodawanie zagrożenia
- Opiniowanie zagrożenia
- Przeglądanie statystyk
- Dodawanie, usuwanie, edytowanie obszaru monitorowania zagrożeń
- Dodawanie, usuwanie, edytowanie zagrożenia do monitorowania
- Zgłaszanie zagrożenia do usunięcia
- Określanie stopnia prawdziwości zagrożenia
- Definiuj/usuń raport
- Obsługa nieprawidlowości

#### **6 FHD — diagramy hierarchii funkcji**

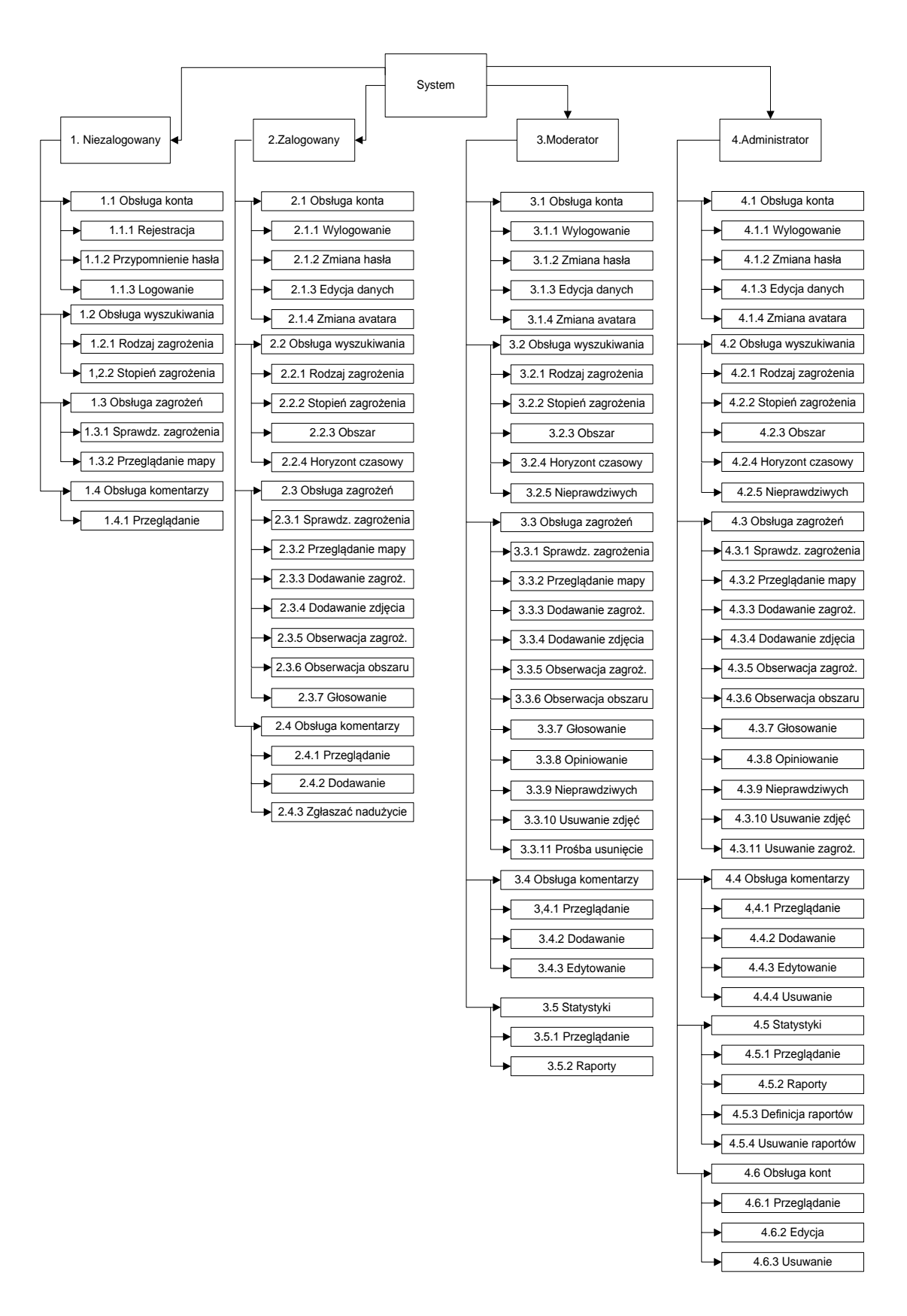

Rysunek 1: Hierarchia funkcji projektowanej aplikacji

# **7 DFD — diagramy przepływu danych**

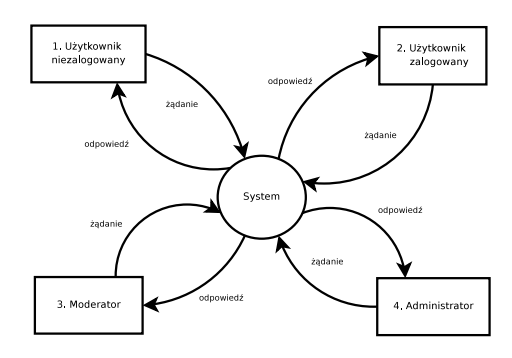

Rysunek 2: Diagram kontekstowy

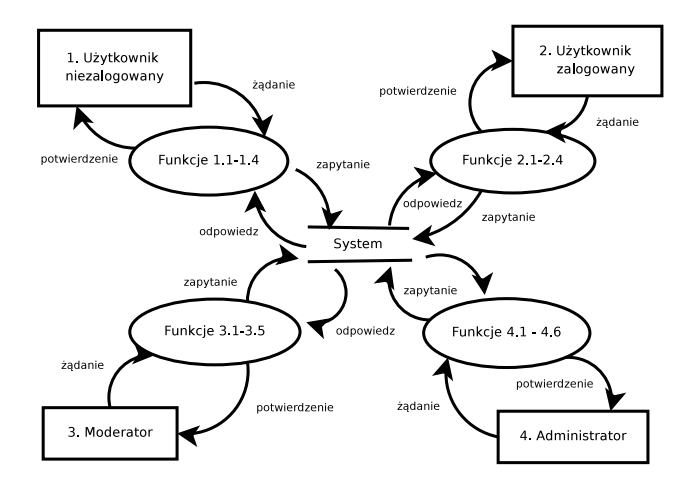

Rysunek 3: Diagram systemowy

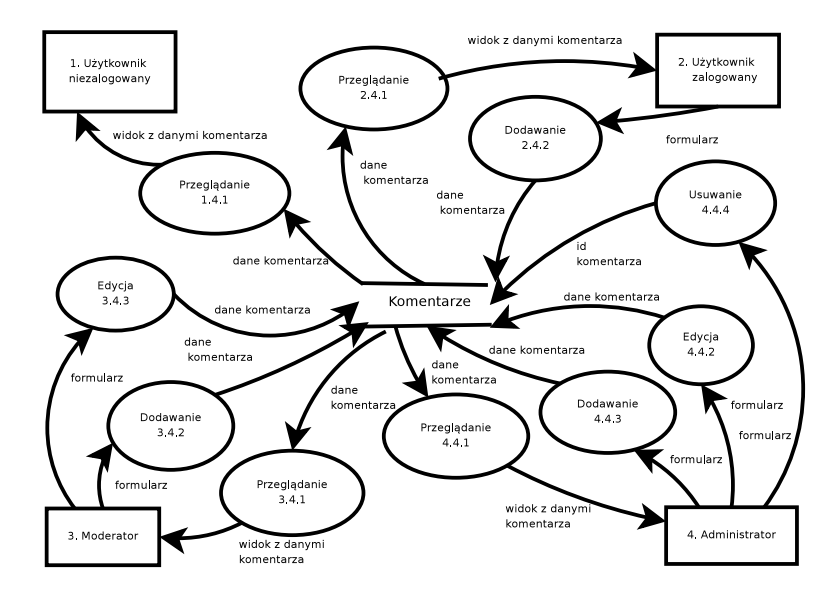

Rysunek 4: Diagram szczegółowy

#### **8 Encje i atrybuty**

- **obserwacja teren** id teren, id uzytkownik, wspolrzedne, opis
- **haslo** id uzytkownik, haslo uzytkownika
- **grupa** id grupa, nazwa
- **uzytkownik** id uzytkownik, mail, telefon, komunikator, zamieszkanie, plec, data urodzenia, avatar, ranking, id grupa
- **komentarz** id komentarz, id zagrozenie, id uzytkowni, tresc, data dodania
- **obraz** id obraz, id zagrozenie, id uzytkownik, nazwa, data dodania, opis
- **zgloszenia** id zgloszenie, id zagrozenie, id uzytkownik, tresc, data nadania
- **obserwacja zagrozenie** id obserwacja, id zagrozenie, id uzytkownik, opis
- **zagrozenia** id zagrozenie, id typ, data dodania, wspolrzedne, nazwa, opis, plus, minus, plus spec, minus spec
- **typ\_zagrozenie** id\_typ, nazwa

#### **9 ERD — diagramy związków encji**

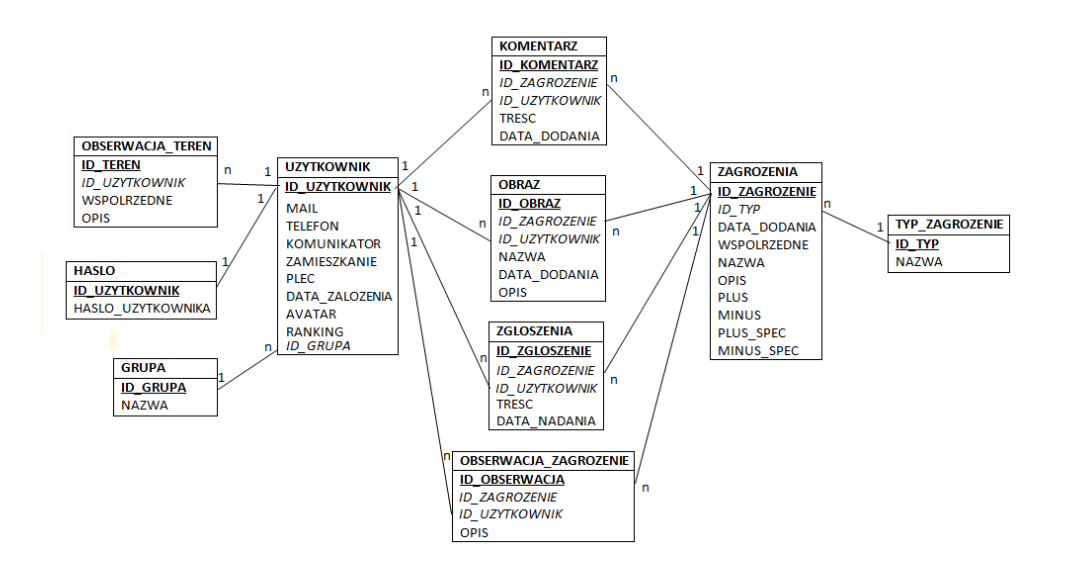

Rysunek 5: Diagram związków encji

# **10 STD — diagramy przejść pomiędzy stanami**

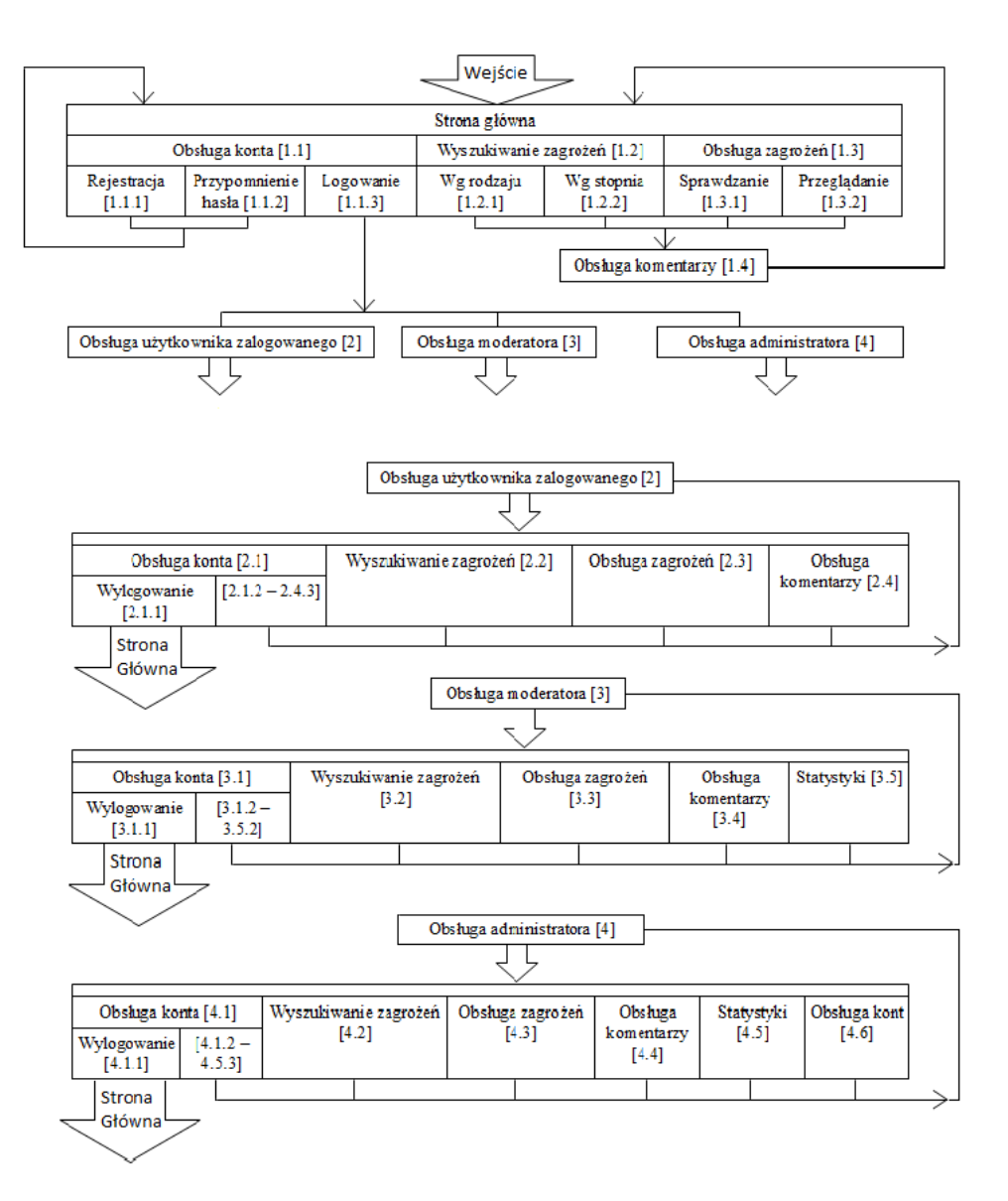

Rysunek 6: Diagram STD